## **COMPUTER APPLICATIONS IN OFFICE** (413)

Time : 2 Hours ] [ Maximum Marks : 30

*Note*: *All* questions are compulsory and carry marks as indicated against each question.

- 1. How do you perform following operations on a Word document? 3
	- *(a)* Copying text
	- *(b)* Text alignment
	- *(c)* Find and Replace text
	- *(d)* Insert tables
	- *(e)* Splitting cells in a table
	- *(f)* Applying font
- 2. Differentiate between MID and SEARCH functions in MS-Excel. How to perform following operations on a worksheet? 3
	- *(a)* Naming a range
	- *(b)* Editing cell data
	- *(c)* Autosum function
	- *(d)* Inserting a chart
- 3. Discuss the advantage of creating a PowerPoint presentation using following options : 3
	- *(a)* Autocontent wizard
	- *(b)* Design template
	- *(c)* Blank presentation
- 4. What do you understand by 'System Infectors'? How to protect the computer from virus?
- 5. Write any *four* applications and *four* advantages of a computer system. 2

413/VOC/956 2

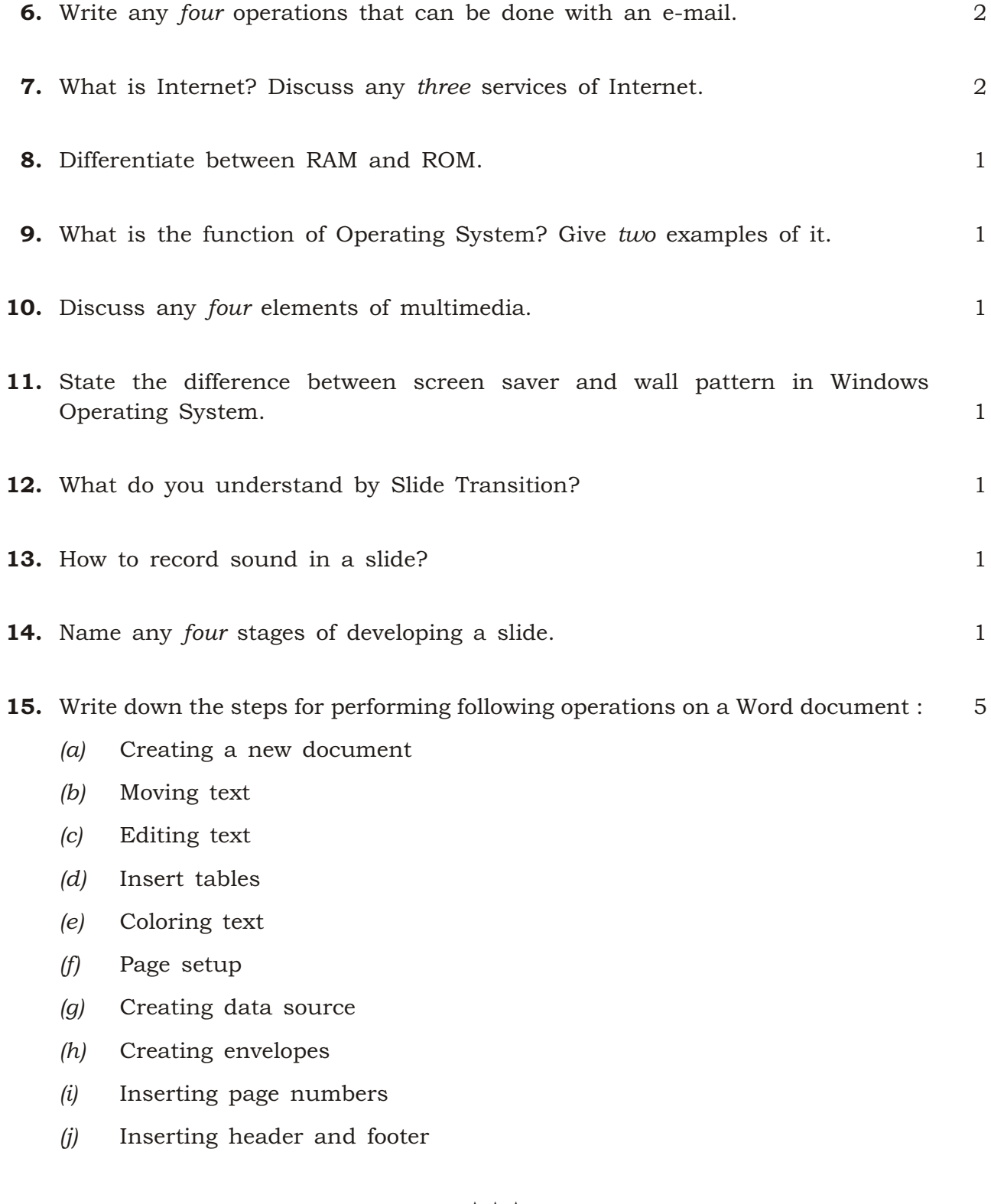

 $\star \star \star$